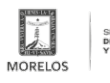

## [Activa SMyT el sistema de validación de licencias de conducir del estado de Morelos](https://movilidadytransporte.morelos.gob.mx/slideshow/activa-smyt-el-sistema-de-validacion-de-licencias-de-conducir-del-estado-de-morelos) **[1]**

**Link de Destino:** [Activa SMyT el sistema de validación de licencias de conducir del estado de Morelos](https://movilidadytransporte.morelos.gob.mx/noticias/activa-smyt-el-sistema-de-validacion-de-licencias-de-conducir-del-estado-de-morelos) [2]

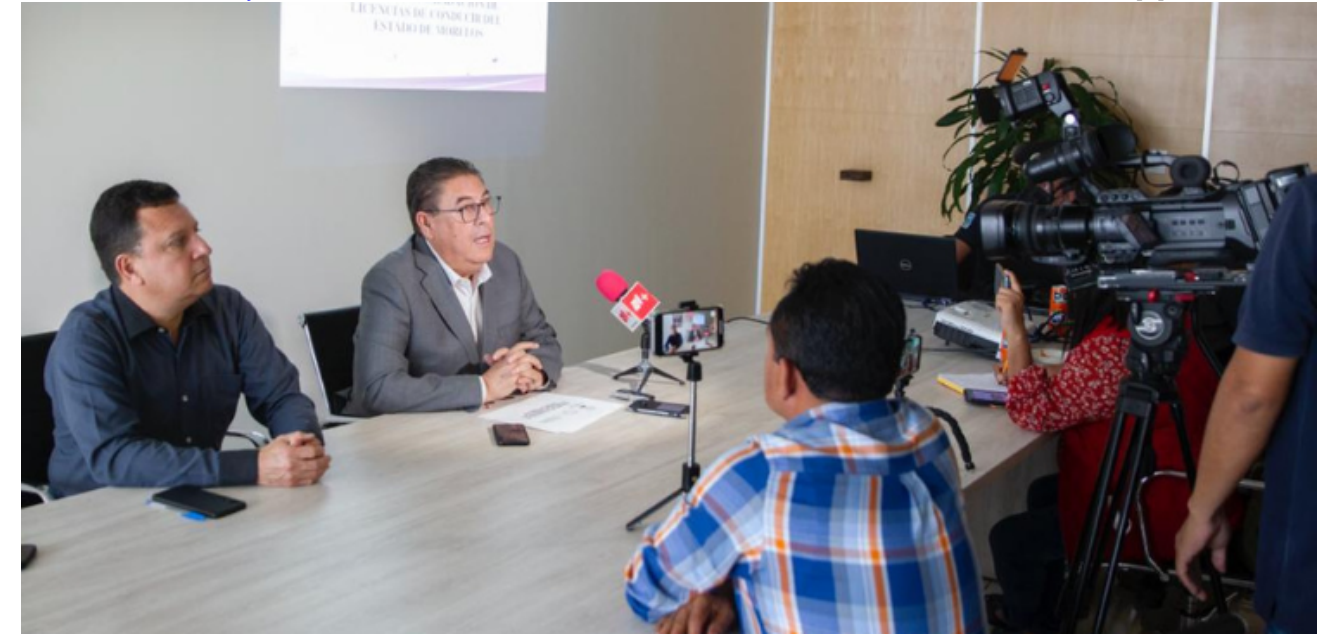

**Abrir en:** Misma Ventana **Categoría:** [Inicio](https://movilidadytransporte.morelos.gob.mx/categorias/inicio) [3]

**URL de origen:** https://movilidadytransporte.morelos.gob.mx/node/1148

## **Enlaces**

[1] https://movilidadytransporte.morelos.gob.mx/slideshow/activa-smyt-el-sistema-de-validacion-de-licencias-deconducir-del-estado-de-morelos

**Imagen:**  [2] https://movilidadytransporte.morelos.gob.mx/noticias/activa-smyt-el-sistema-de-validacion-de-licencias-de-conducirdel-estado-de-morelos

[3] https://movilidadytransporte.morelos.gob.mx/categorias/inicio